## Package 'ldsep'

October 19, 2022

<span id="page-0-0"></span>Title Linkage Disequilibrium Shrinkage Estimation for Polyploids

Version 2.1.5

Description Estimate haplotypic or composite pairwise linkage disequilibrium (LD) in polyploids, using either genotypes or genotype likelihoods. Support is provided to estimate the popular measures of LD: the LD coefficient D, the standardized LD coefficient D', and the Pearson correlation coefficient r. All estimates are returned with corresponding standard errors. These estimates and standard errors can then be used for shrinkage estimation. The main functions are ldfast(), ldest(), mldest(), sldest(), plot.lddf(), format\_lddf(), and ldshrink(). Details of the methods are available in Gerard (2021a) [<doi:10.1111/1755-0998.13349>](https://doi.org/10.1111/1755-0998.13349) and Gerard (2021b) [<doi:10.1038/s41437-021-00462-5>](https://doi.org/10.1038/s41437-021-00462-5).

License GPL-3

#### BugReports <https://github.com/dcgerard/ldsep/issues>

Encoding UTF-8

LazyData true

RoxygenNote 7.2.1

LinkingTo Rcpp, RcppArmadillo

Imports Rcpp, foreach, doParallel, ashr, corrplot, lpSolve, abind, modeest, matrixStats

**Suggests** testthat, covr, knitr, rmarkdown, updog  $(>= 2.0.2)$ , VariantAnnotation

Depends  $R (= 2.10)$ 

VignetteBuilder knitr

NeedsCompilation yes

Author David Gerard [aut, cre] (<<https://orcid.org/0000-0001-9450-5023>>)

Maintainer David Gerard <gerard.1787@gmail.com>

Repository CRAN

Date/Publication 2022-10-18 22:52:43 UTC

## <span id="page-1-0"></span>R topics documented:

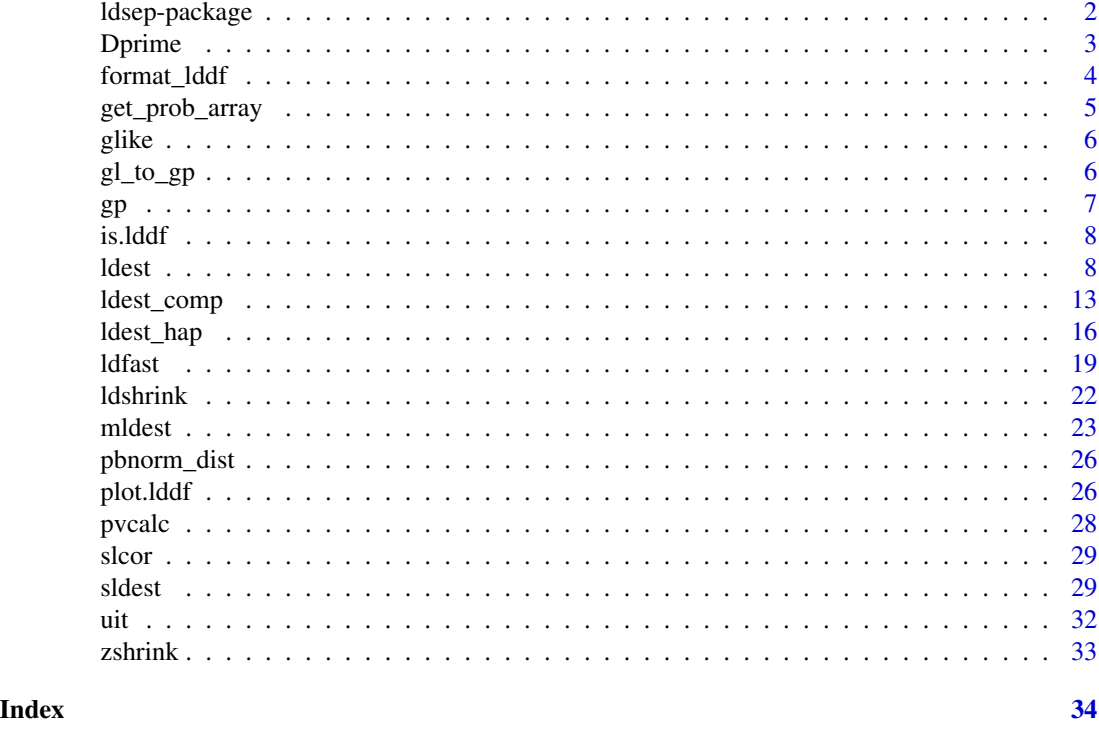

ldsep-package *Linkage Disequilibrium Shrinkage Estimation for Polyploids*

#### Description

Estimate haplotypic or composite pairwise linkage disequilibrium (LD) in polyploids, using either genotypes or genotype likelihoods. Support is provided to estimate the popular measures of LD: the LD coefficient D, the standardized LD coefficient D', and the Pearson correlation coefficient r. All estimates are returned with corresponding standard errors. These estimates and standard errors can then be used for shrinkage estimation.

#### Functions

The main functions are:

[ldfast\(](#page-18-1)) Fast, moment-based, bias-corrected LD LD estimates from marginal posterior distributions.

[ldest\(](#page-7-1)) Estimates pairwise LD.

- [mldest\(](#page-22-1)) Iteratively apply [ldest\(](#page-7-1)) across many pairs of SNPs.
- [sldest\(](#page-28-1)) Iteratively apply [ldest\(](#page-7-1)) along a sliding window of fixed length.
- [plot.lddf\(](#page-25-1)) Plot method for the output of [mldest\(](#page-22-1)) and [sldest\(](#page-28-1)).

#### <span id="page-2-0"></span>Dprime 3

[format\\_lddf\(](#page-3-1)) Format the output of [mldest\(](#page-22-1)) and [sldest\(](#page-28-1)) into a matrix.

[ldshrink\(](#page-21-1)) Shrink correlation estimates using adaptive shrinkage (Stephens, 2017; Dey and Stephens, 2018).

## **Citation**

If you find the methods in this package useful, please run the following in R for citation information: citation("ldsep")

#### Author(s)

David Gerard

Dprime *Get the standardized composite D'.*

#### Description

This function will either standardize by the maximum covariance conditional on the marginal genotype distribution, or by the maximum covariance conditional on the marginal allele frequencies.

#### Usage

```
Dprime(qmat, type = c("allele", "geno"), constrain = FALSE)
```
#### Arguments

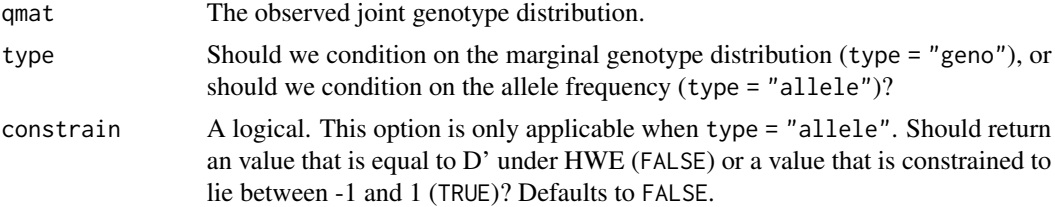

### Details

Note that when type = "allele" and constrain =  $FALSE$ , the resulting  $D'$  is constrained to fall between -K and K, where K is the ploidy of the species. However, under HWE, this measure is equal to haplotypic D'. Using constrain = TRUE will result in a measure that is constrained to lie between -1 and 1, but it will not equal haplotypic D' under HWE.

Using type  $=$  "geno" is its own thing and will not equal D' generally under HWE. When type  $=$ "geno", then the the constrain parameter has no effect.

#### Value

A vector of length 2. The first element is the estimated D'. The second element is the normalization used.

## Author(s)

David Gerard

## Examples

```
K < -6qmat <- matrix(stats::runif((K+1)^2), nrow = K+1)
qmat <- qmat / sum(qmat)
Dprime(qmat, type = "geno")
Dprime(qmat, type = "allele")
```
<span id="page-3-1"></span>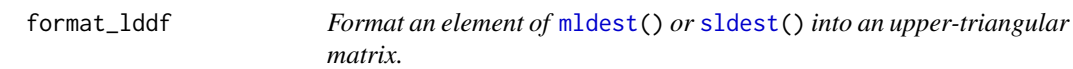

## Description

Formats the LD estimates and standard errors output from running [mldest\(](#page-22-1)) or [sldest\(](#page-28-1)) into a more conventional upper-triangular matrix.

#### Usage

```
format_lddf(obj, element = "r2")
```
## Arguments

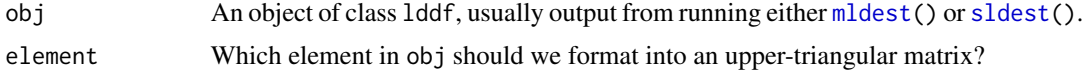

## Value

A matrix of the selected elements. Only the upper-triangle of the matrix is filled. The lower-triangle and the diagonal are NA's.

## Author(s)

David Gerard

```
set.seed(1)
## Simulate genotypes when true correlation is 0
nloci <- 5
nind <- 100
K < -6nc < -1
```
<span id="page-3-0"></span>

## <span id="page-4-0"></span>get\_prob\_array 5

```
genomat <- matrix(sample(0:K, nind * nloci, TRUE), nrow = nloci)
## Haplotypic LD estimates
lddf <- mldest(geno = genomat,
              K = K,
               nc = nc,
               type = "hap")## Obtain the D estimates in matrix form
Dmat <- format_lddf(obj = lddf, element = "D")
Dmat
```
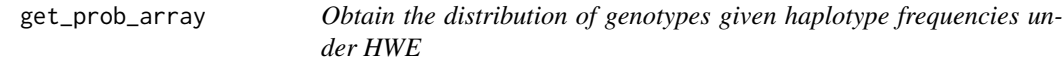

## Description

This function will calculate the (log) probabilities for all genotype combinations at two loci given just the haplotype frequencies. This is under the assumptions of HWE.

#### Usage

```
get_prob_array(K, prob, log_p = TRUE)
```
## Arguments

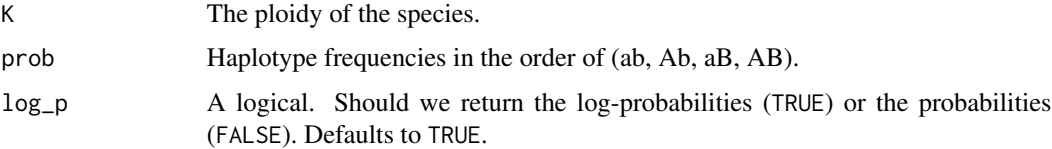

## Value

Element (i, j) is the (log) probability of genotype i-1 at locus 1 and genotype j-1 at locus 2.

#### Author(s)

David Gerard

## Examples

 $get\_prob\_array(K = 6, prob = c(0.1, 0.2, 0.3, 0.4), log_p = FALSE)$ 

<span id="page-5-0"></span>

## Description

Contains an array of genotype log-likelihoods from the [uit](#page-31-1) dataset. Element  $gp[i, j, k]$  is the log-likelihood of dosage k-1 for individual j at SNP i.

#### Usage

glike

## Format

A three-dimensional array object.

#### Source

[doi:10.1371/journal.pone.0062355](https://doi.org/10.1371/journal.pone.0062355)

#### References

• Uitdewilligen, Jan GAML, Anne-Marie A. Wolters, B. Bjorn, Theo JA Borm, Richard GF Visser, and Herman J. Van Eck. "A next-generation sequencing method for genotyping-bysequencing of highly heterozygous autotetraploid potato." *PloS one* 8, no. 5 (2013): e62355. [doi:10.1371/journal.pone.0062355](https://doi.org/10.1371/journal.pone.0062355)

#### See Also

[uit](#page-31-1) for the full multidog() fit.

gl\_to\_gp *Normalize genotype likelihoods to posterior probabilities.*

#### Description

This will take genotype log-likelihoods and normalize them to sum to one. This corresponds to using a naive discrete uniform prior over the genotypes. It is not generally recommended that you use this function.

#### Usage

gl\_to\_gp(gl)

#### <span id="page-6-0"></span>Arguments

gl A three dimensional array of genotype *log*-likelihoods. Element gl[i, j, k] is the genotype log-likelihood of dosage k for individual j at SNP i.

#### Value

A three-dimensional array, of the same dimensions as gl, containing the posterior probabilities of each dosage.

#### Author(s)

David Gerard

## Examples

data("glike") class(glike) dim(glike) gl\_to\_gp(glike)

gp *Posterior probabilities from* [uit](#page-31-1)

#### Description

Contains an array of posterior probabilities of the genotypes from the [uit](#page-31-1) dataset. Element gp[i, j, k] is the posterior probability of dosage k-1 for individual j at SNP i.

#### Usage

gp

#### Format

A three-dimensional array object.

#### Source

[doi:10.1371/journal.pone.0062355](https://doi.org/10.1371/journal.pone.0062355)

#### References

• Uitdewilligen, Jan GAML, Anne-Marie A. Wolters, B. Bjorn, Theo JA Borm, Richard GF Visser, and Herman J. Van Eck. "A next-generation sequencing method for genotyping-bysequencing of highly heterozygous autotetraploid potato." *PloS one* 8, no. 5 (2013): e62355. [doi:10.1371/journal.pone.0062355](https://doi.org/10.1371/journal.pone.0062355)

## <span id="page-7-0"></span>See Also

[uit](#page-31-1) for the full multidog() fit.

is.lddf *Tests if an argument is a* lddf *object.*

## Description

Tests if an argument is a lddf object.

#### Usage

is.lddf(x)

## Arguments

x Anything.

#### Value

A logical. TRUE if x is a lddf object, and FALSE otherwise.

#### Author(s)

David Gerard

#### Examples

is.lddf("anything") # FALSE

<span id="page-7-1"></span>ldest *Pairwise LD estimation in polyploids.*

## Description

Estimates either haplotypic or composite measures of LD using either genotypes are genotype likelihoods via maximum likelihood. The usual measures of LD are estimated (D, D', and r) along with the Fisher-z transformation of r (called "z"). All estimates are returned with standard errors. See Gerard (2021) for details.

ldest 2008 and 2009 and 2009 and 2009 and 2009 and 2009 and 2009 and 2009 and 2009 and 2009 and 2009 and 2009

## Usage

```
ldest(
  ga,
  gb,
  K,
  se = TRUE,type = c("hap", "comp"),model = c("norm", "flex"),
 pen = ifelse(type == "hap", 2, 1)\mathcal{L}
```
## Arguments

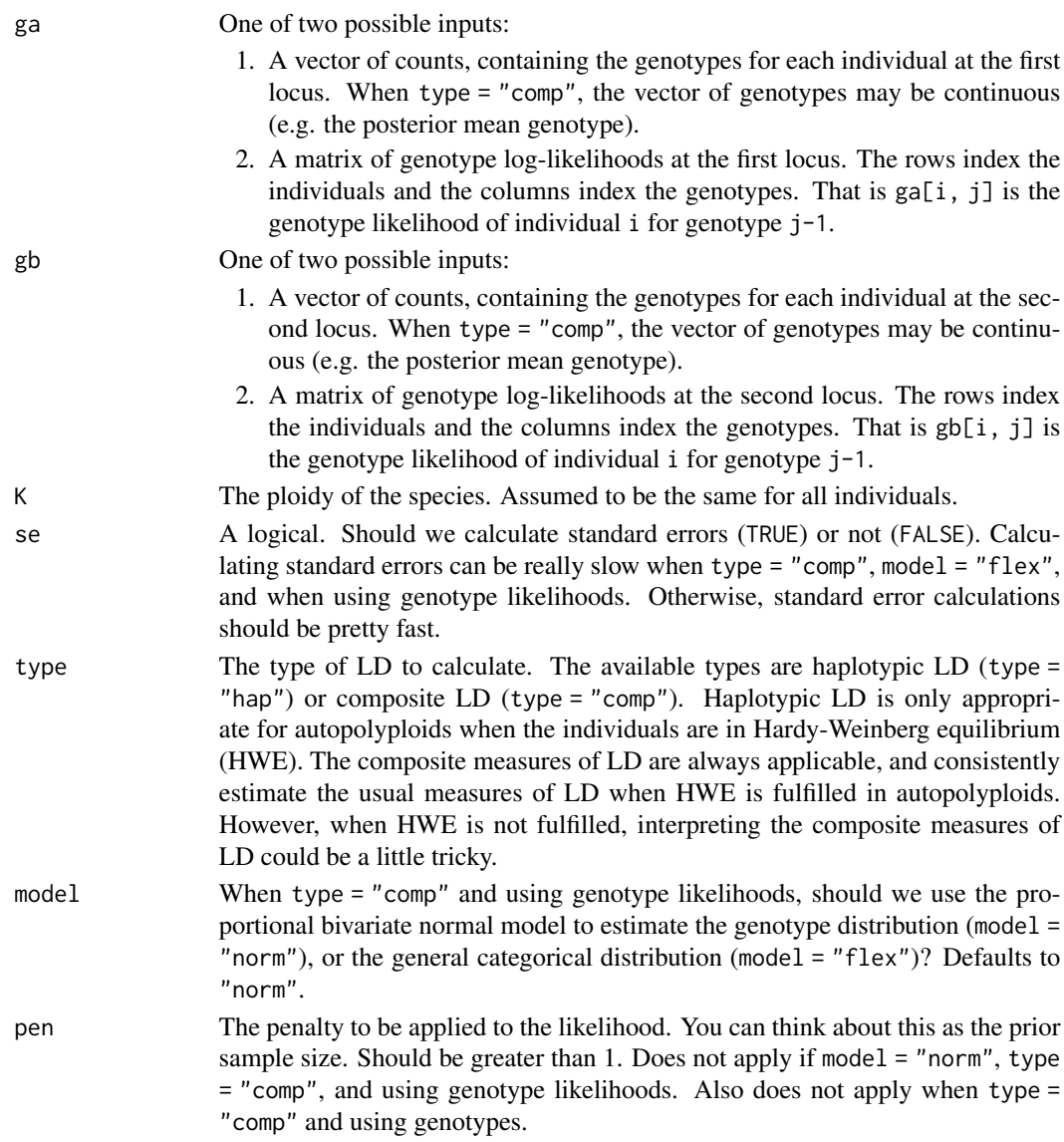

#### Value

A vector with some or all of the following elements:

- D The estimate of the LD coefficient.
- D\_se The standard error of the estimate of the LD coefficient.
- r2 The estimate of the squared Pearson correlation.
- r2\_se The standard error of the estimate of the squared Pearson correlation.
- r The estimate of the Pearson correlation.
- r\_se The standard error of the estimate of the Pearson correlation.
- Dprime The estimate of the standardized LD coefficient. When type = "comp", this corresponds to the standardization where we fix allele frequencies.
- Dprime\_se The standard error of Dprime.
- Dprimeg The estimate of the standardized LD coefficient. This corresponds to the standardization where we fix genotype frequencies.
- Dprimeg\_se The standard error of Dprimeg.

z The Fisher-z transformation of r.

- z\_se The standard error of the Fisher-z transformation of r.
- p\_ab The estimated haplotype frequency of ab. Only returned if estimating the haplotypic LD.
- p\_Ab The estimated haplotype frequency of Ab. Only returned if estimating the haplotypic LD.
- p\_aB The estimated haplotype frequency of aB. Only returned if estimating the haplotypic LD.
- p\_AB The estimated haplotype frequency of AB. Only returned if estimating the haplotypic LD.
- q\_ij The estimated frequency of genotype i at locus 1 and genotype j at locus 2. Only returned if estimating the composite LD.
- n The number of individuals used to estimate pairwise LD.

#### Haplotypic LD

This section describes the methods used when type = "hap" is selected.

Haplotypic LD measures the association between two loci on the same haplotype. When haplotypes are known, estimating haplotypic LD is simple using just the haplotypic frequencies.

When haplotypes are not known, we can still estimate haplotypic frequencies using the genotypes or genotype likelihoods *in autopolyploids as long as Hardy-Weinberg equilibrium (HWE) is satisfied*. We do this via maximum likelihood using gradient ascent. Gradient ascent is performed over the unconstrained parameterization of the 3-simplex from Betancourt (2012). The estimated haplotype frequencies are then used to estimate haplotypic LD.

Standard errors are provided using standard maximum likelihood theory. In brief, the Hessian matrix of the log-likelihood is calculated at the MLE's of the haplotype frequencies. The negative inverse of this Hessian matrix is approximately the covariance matrix of the MLE's of the haplotype frequencies. Since all haplotypic LD measures are functions of the haplotype frequencies, we use the delta-method to obtain the standard errors for each LD estimate.

A Dirichlet(2,2,2,2) prior is placed over the frequencies of haplotypes 00, 01, 10, and 11. This corresponds to the "add two" rule of Agresti (1998). You can change this prior via the pen argument. <span id="page-10-0"></span>ldest 11

When you either do not have autopolyploids or when HWE is *not* satisfied, then the estimates using type = "hap" are nonsensical. However, the composite measures of LD are still applicable (see below).

#### Composite LD

This section describes the methods used when type = "comp" is selected.

When HWE is not satisfied, haplotype frequencies are not estimable. However, measures of association between two loci are still estimable. These associations may be caused by LD either on the same haplotype or between different haplotypes. Cockerham and Weir (1977) thus called such measures "composite" measures of LD.

When the genotypes are known, these composite measures have simple correspondences to wellknown statistical measures of association. D is the covariance of genotypes between loci divided by the ploidy. r is the Pearson correlation of genotypes. D' is D divided by a term that involves only mean genotypes.

When genotypes are not known, we estimate the joint genotype frequencies and use these to esti-mate the composite measures of LD using genotype likelihoods. The distribution of genotypes is assumed to either follow a proportional bivariate normal model (by default) or a general categorical model.

These estimates of composite measures of LD estimate the haplotypic measures of LD when HWE is fulfilled, but are still applicable when HWE is not fulfilled.

When genotypes are known, standard errors are calculated using standard moment-based approaches. When genotypes are not known, standard errors are calculated using standard maximum likelihood theory, same as for the haplotypic LD estimates (see above), or using a bootstrap.

#### Author(s)

David Gerard

## References

- Agresti, Alan, and Brent A. Coull. "Approximate is better than "exact" for interval estimation of binomial proportions." *The American Statistician* 52, no. 2 (1998): 119-126. [doi:10.1080/](https://doi.org/10.1080/00031305.1998.10480550) [00031305.1998.10480550](https://doi.org/10.1080/00031305.1998.10480550)
- Betancourt, Michael. "Cruising the simplex: Hamiltonian Monte Carlo and the Dirichlet distribution." In *AIP Conference Proceedings 31st*, vol. 1443, no. 1, pp. 157-164. American Institute of Physics, 2012. [doi:10.1063/1.3703631](https://doi.org/10.1063/1.3703631)
- Cockerham, C. Clark, and B. S. Weir. "Digenic descent measures for finite populations." *Genetics Research* 30, no. 2 (1977): 121-147. [doi:10.1017/S0016672300017547](https://doi.org/10.1017/S0016672300017547)
- Gerard, David. "Pairwise Linkage Disequilibrium Estimation for Polyploids." *Molecular Ecology Resources* 21, no. 4 (2021): 1230-1242. [doi:10.1111/17550998.13349](https://doi.org/10.1111/1755-0998.13349)

#### See Also

[ldfast\(](#page-18-1)) Fast, moment-based approach to LD estimation that also accounts for genotype uncertainty.

[mldest\(](#page-22-1)) For calculating pairwise LD among all pairs of a collection of SNPs.

<span id="page-11-0"></span>[sldest\(](#page-28-1)) For calculating pairwise LD along a sliding window of SNPs.

[ldest\\_hap\(](#page-15-1)) For the function that directly estimates haplotypic LD when HWE is fulfilled.

[ldest\\_comp\(](#page-12-1)) For the function that directly estimates composite LD.

#### Examples

```
set.seed(1)
n <- 100 # sample size
K < -6 # ploidy
## generate some fake genotypes when LD = 0.
ga \leftarrow stats::rbinom(n = n, size = K, prob = 0.5)gb \leq -\text{stats::rbinom}(n = n, \text{ size} = K, \text{ prob} = 0.5)head(ga)
head(gb)
## generate some fake genotype likelihoods when LD = 0.
gamat \leq t(sapply(ga, stats::dnorm, x = 0:K, sd = 1, log = TRUE))
gbmat \leq t(sapply(gb, stats::dnorm, x = 0:K, sd = 1, log = TRUE))
head(gamat)
head(gbmat)
## Haplotypic LD with genotypes
ldout1 \leftarrow \text{ldest}(ga = ga)gb = gb,
                 K = K,
                 type = "hap")head(ldout1)
## Haplotypic LD with genotype likelihoods
ldout2 <- ldest(ga = gamat,
                 gb = gbmat,K = K,
                 type = "hap")head(ldout2)
## Composite LD with genotypes
ldout3 \leq 1dest(ga = ga,
                 gb = gb,K = K,
                 type = "comp")head(ldout3)
## Composite LD with genotype likelihoods and normal model
ldout4 \leftarrow \text{ldest}(ga = gamat,gb = gbmat,
                 K = K,
                 type = "comp",
                 model = "norm")head(ldout4)
```
## Composite LD with genotype likelihoods and general categorical model

## <span id="page-12-0"></span>ldest\_comp 13

```
ldout5 \leq 1dest(ga = gamat,
                gb = gbmat,K = K,
                type = "comp",
                model = "flex",
                se = FALSEhead(ldout5)
ldout1[["D"]]
ldout2[["D"]]
ldout3[["D"]]
ldout4[["D"]]
ldout5[["D"]]
```
<span id="page-12-1"></span>ldest\_comp *Estimates of composite pairwise LD based either on genotype estimates or genotype likelihoods.*

#### Description

This function will estimate the composite LD between two loci, either using genotype estimates or using genotype likelihoods. The resulting measures of LD are generalizations of Burrow's "composite" LD measure.

#### Usage

```
ldest_comp(
  ga,
  gb,
 K,
  pen = 1,
  useboot = TRUE,nboot = 50,
  se = TRUE,model = c("norm", "flex")
)
```
#### Arguments

ga One of two possible inputs:

- 1. A vector of counts, containing the genotypes for each individual at the first locus. When type = "comp", the vector of genotypes may be continuous (e.g. the posterior mean genotype).
- 2. A matrix of genotype log-likelihoods at the first locus. The rows index the individuals and the columns index the genotypes. That is  $ga[i, j]$  is the genotype likelihood of individual i for genotype j-1.
- gb One of two possible inputs:

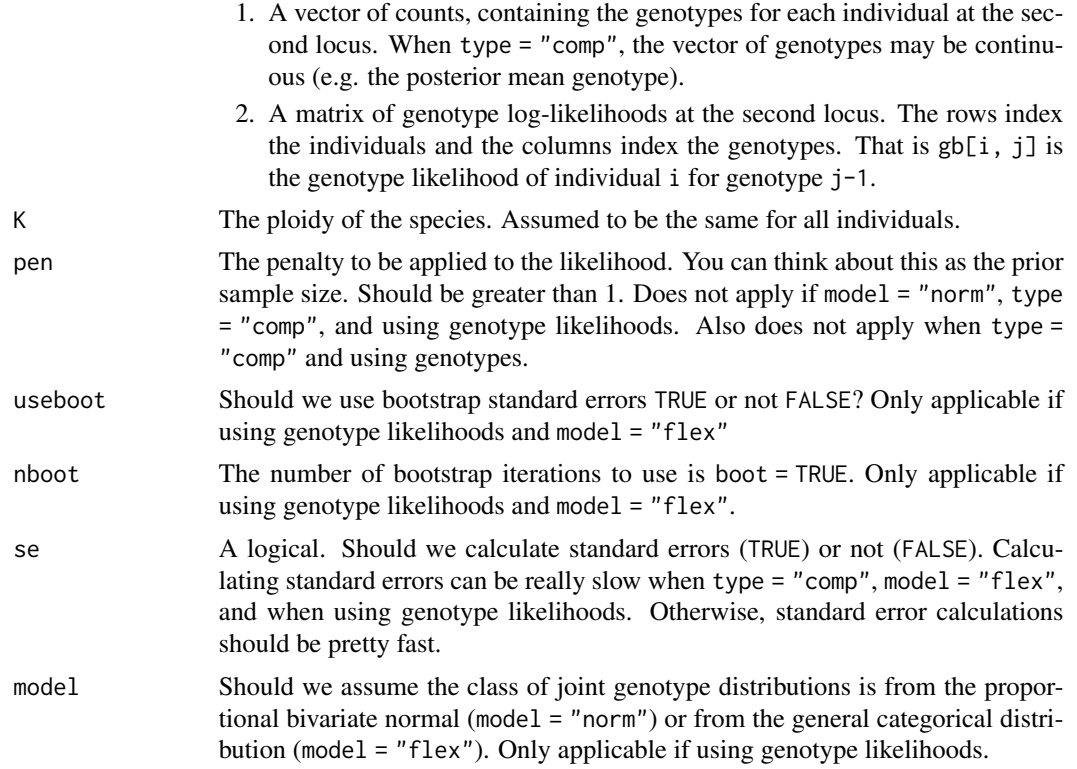

## Value

A vector with some or all of the following elements:

D The estimate of the LD coefficient.

D\_se The standard error of the estimate of the LD coefficient.

r2 The estimate of the squared Pearson correlation.

r2\_se The standard error of the estimate of the squared Pearson correlation.

r The estimate of the Pearson correlation.

r\_se The standard error of the estimate of the Pearson correlation.

Dprime The estimate of the standardized LD coefficient. When type = "comp", this corresponds to the standardization where we fix allele frequencies.

Dprime\_se The standard error of Dprime.

Dprimeg The estimate of the standardized LD coefficient. This corresponds to the standardization where we fix genotype frequencies.

Dprimeg\_se The standard error of Dprimeg.

z The Fisher-z transformation of r.

- z\_se The standard error of the Fisher-z transformation of r.
- p\_ab The estimated haplotype frequency of ab. Only returned if estimating the haplotypic LD.
- p\_Ab The estimated haplotype frequency of Ab. Only returned if estimating the haplotypic LD.
- p\_aB The estimated haplotype frequency of aB. Only returned if estimating the haplotypic LD.
- p\_AB The estimated haplotype frequency of AB. Only returned if estimating the haplotypic LD.
- q\_ij The estimated frequency of genotype i at locus 1 and genotype j at locus 2. Only returned if estimating the composite LD.
- n The number of individuals used to estimate pairwise LD.

#### Author(s)

David Gerard

```
set.seed(1)
n <- 100 # sample size
K < -6 # ploidy
## generate some fake genotypes when LD = 0.
ga \leq stats::rbinom(n = n, size = K, prob = 0.5)
gb \leq -\text{stats::rbinom}(n = n, \text{ size} = K, \text{ prob} = 0.5)head(ga)
head(gb)
## generate some fake genotype likelihoods when LD = 0.
gamat \leq t(sapply(ga, stats:: dnorm, x = 0:K, sd = 1, log = TRUE))
gbmat \leq t(sapply(gb, stats::dnorm, x = 0:K, sd = 1, log = TRUE))
head(gamat)
head(gbmat)
## Composite LD with genotypes
ldout1 <- ldest_comp(ga = ga,
                      gb = gb,K = Khead(ldout1)
## Composite LD with genotype likelihoods
ldout2 <- ldest_comp(ga = gamat,
                      gb = gbmat,K = K,
                      se = FALSE,model = "flex")head(ldout2)
## Composite LD with genotype likelihoods and proportional bivariate normal
ldout3 <- ldest_comp(ga = gamat,
                      gb = gbmat,
                      K = K,
                      model = "norm")head(ldout3)
```
<span id="page-15-1"></span><span id="page-15-0"></span>ldest\_hap *Estimate haplotypic pair-wise LD using either genotypes or genotype likelihoods.*

## Description

Given genotype (allele dosage) or genotype likelihood data for each individual at a pair of loci, this function will calculate the maximum likelihood estimates and their corresponding asymptotic standard errors of some measures of linkage disequilibrium (LD): D, D', the Pearson correlation, the squared Pearson correlation, and the Fisher-z transformation of the Pearson correlation. This function can be used for both diploids and polyploids.

## Usage

```
ldest_hap(
  ga,
  gb,
  K,
  reltol = 10^{\wedge}-8,
  nboot = 100,useboot = FALSE,
  pen = 2,
  grid_init = FALSE,
  se = TRUE)
```
#### Arguments

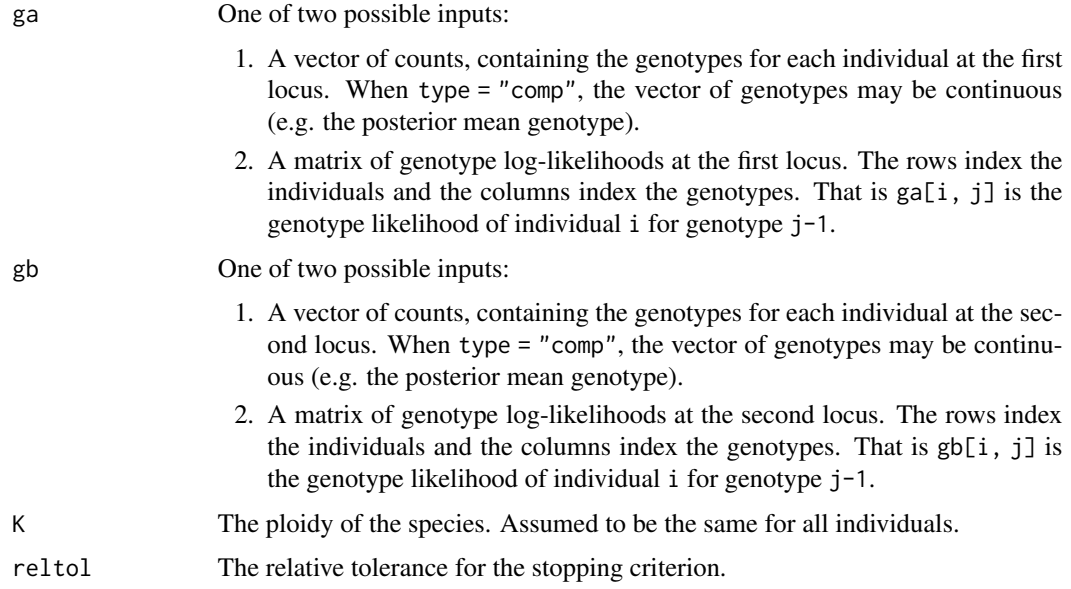

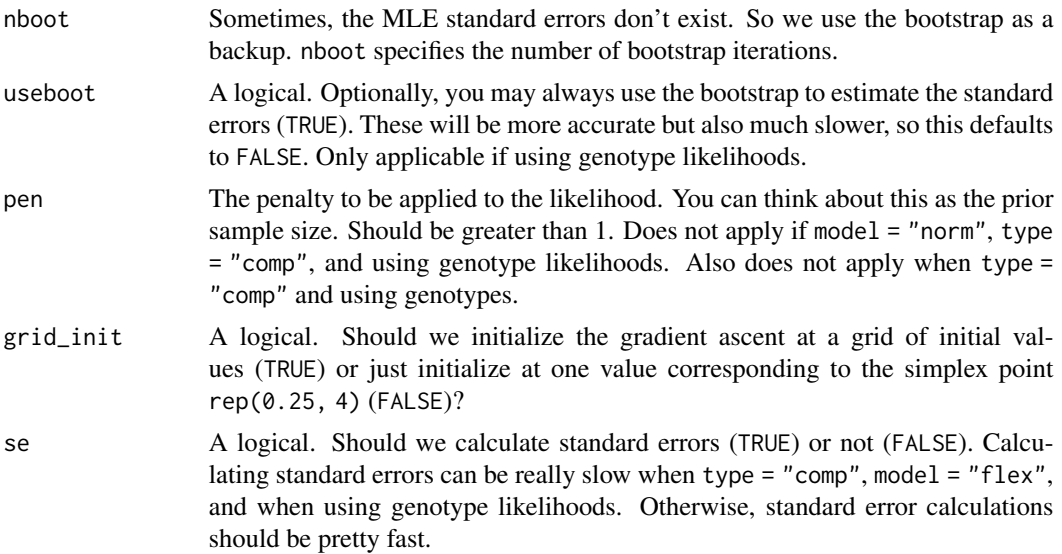

#### Details

Let A and a be the reference and alternative alleles, respectively, at locus 1. Let B and b be the reference and alternative alleles, respectively, at locus 2. Let paa, pAb, paB, and pAB be the frequencies of haplotypes ab, Ab, aB, and AB, respectively. Let  $pA = pAb + pAB$  and let  $pB =$ paB + pAB The ldest returns estimates of the following measures of LD.

- D: pAB pA pB
- D': D / Dmax, where Dmax =  $min(pA \ pB, (1 pA) (1 pB))$  if  $D < 0$  and Dmax =  $min(pA (1 pB))$  $-pB$ ), pA  $(1 - pB)$ ) if  $D > 0$
- r-squared: The squared Pearson correlation,  $r^2 = D^2 / (pA (1 pA) pB (1 pB))$
- r: The Pearson correlation,  $r = D / \sqrt{pA(1 pA)} pB(1 pB)$

Estimates are obtained via maximum likelihood under the assumption of Hardy-Weinberg equilibrium. The likelihood is calculated by integrating over the possible haplotypes for each pair of genotypes.

The resulting standard errors are based on the square roots of the inverse of the negative Fisherinformation. This is from standard maximum likelihood theory. The Fisher-information is known to be biased low, so the actual standard errors are probably a little bigger for small  $n (r < 20)$ . In some cases the Fisher-information matrix is singular, and so we in these cases we return a bootstrap estimate of the standard error.

The standard error estimate of the squared Pearson correlation is not valid when  $r^2 = 0$ .

In cases where either SNP is estimated to be monoallelic (pA %in% c(0, 1) or pB %in% c(0, 1)), this function will return LD estimates of NA.

#### Value

- A vector with some or all of the following elements:
- D The estimate of the LD coefficient.
- D\_se The standard error of the estimate of the LD coefficient.
- r2 The estimate of the squared Pearson correlation.
- r2\_se The standard error of the estimate of the squared Pearson correlation.
- r The estimate of the Pearson correlation.
- r\_se The standard error of the estimate of the Pearson correlation.
- Dprime The estimate of the standardized LD coefficient. When type = "comp", this corresponds to the standardization where we fix allele frequencies.
- Dprime\_se The standard error of Dprime.
- Dprimeg The estimate of the standardized LD coefficient. This corresponds to the standardization where we fix genotype frequencies.
- Dprimeg\_se The standard error of Dprimeg.
- z The Fisher-z transformation of r.
- z\_se The standard error of the Fisher-z transformation of r.
- p\_ab The estimated haplotype frequency of ab. Only returned if estimating the haplotypic LD.
- p\_Ab The estimated haplotype frequency of Ab. Only returned if estimating the haplotypic LD.
- p\_aB The estimated haplotype frequency of aB. Only returned if estimating the haplotypic LD.
- p\_AB The estimated haplotype frequency of AB. Only returned if estimating the haplotypic LD.
- q\_ij The estimated frequency of genotype i at locus 1 and genotype j at locus 2. Only returned if estimating the composite LD.
- n The number of individuals used to estimate pairwise LD.

#### Author(s)

David Gerard

```
set.seed(1)
n <- 100 # sample size
K < -6 # ploidy
## generate some fake genotypes when LD = 0.
ga \leq -\text{stats::rbinom}(n = n, \text{ size} = K, \text{ prob} = 0.5)gb \leq -\text{stats::rbinom}(n = n, \text{ size} = K, \text{ prob} = 0.5)head(ga)
head(gb)
## generate some fake genotype likelihoods when LD = 0.
gamat <- t(sapply(ga, stats::dnorm, x = 0:K, sd = 1, log = TRUE))
gbmat \leq t(sapply(gb, stats::dnorm, x = 0:K, sd = 1, log = TRUE))
head(gamat)
head(gbmat)
## Haplotypic LD with genotypes
ldout1 \leftarrow \text{ldest\_hap}(ga = ga)gb = gb,
```
<span id="page-18-0"></span>ldfast 19

```
K = Khead(ldout1)
## Haplotypic LD with genotype likelihoods
ldout2 <- ldest_hap(ga = gamat,
                   gb = gbmat,K = Khead(ldout2)
```
<span id="page-18-1"></span>ldfast *Fast bias-correction for LD Estimation*

## Description

Estimates the reliability ratios from posterior marginal moments and uses these to correct the biases in linkage disequilibrium estimation caused by genotype uncertainty. These methods are described in Gerard (2021).

#### Usage

```
ldfast(
  gp,
  type = c("r", "r2", "z", "D", "Dprime"),
  shrinkrr = TRUE,
  se = TRUE,thresh = TRUE,upper = 10,
 mode = c("zero", "estimate"),
 win = NULL
)
```
## Arguments

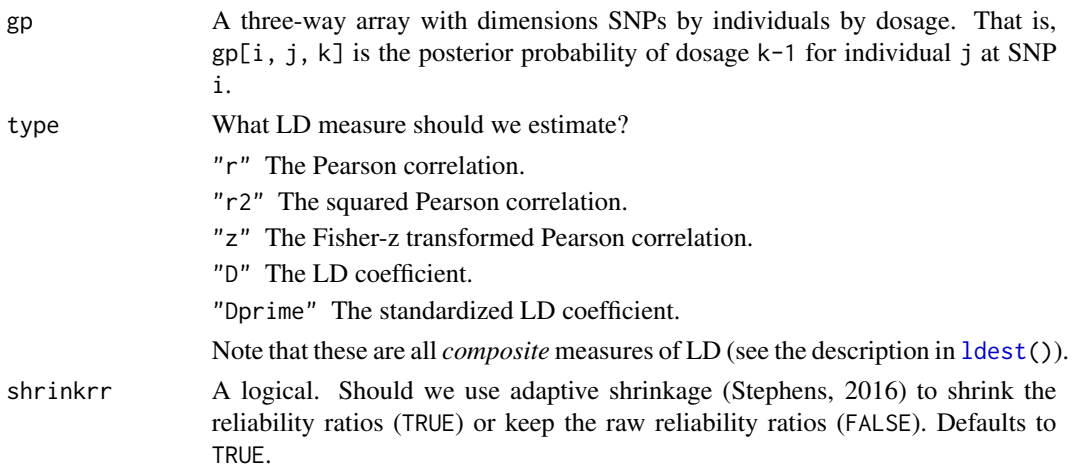

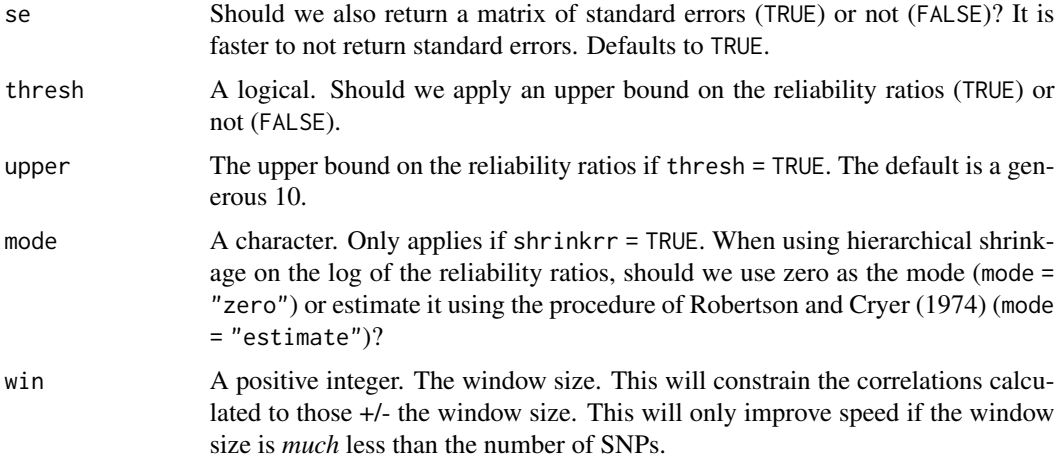

#### Value

A list with some or all of the following elements:

ldmat The bias-corrected LD matrix.

- rr The estimated reliability ratio for each SNP. This is the multiplicative factor applied to the naive LD estimate for each SNP.
- rr\_raw The raw reliability ratios (for the covariance, not the correlation). Only returned if shrinkrr  $=$  TRUE.
- rr\_se The standard errors for the *log*-raw reliability ratios for each SNP. That is, we have sd(log(rr\_raw))  $~\sim$  rr\_se. Only returned if shrinkrr = TRUE.
- semat A matrix of standard errors of the corresponding estimators of LD.

#### Details

Returns consistent and bias-corrected estimates of linkage disequilibrium. The usual measures of LD are implemented: D, D', r, r2, and z (Fisher-z of r). These are all *composite* measures of LD, not haplotypic measures of LD (see the description in [ldest\(](#page-7-1))). They are always appropriate measures of association between loci, but only correspond to haplotypic measures of LD when Hardy-Weinberg equilibrium is fulfilled in autopolyploids.

In order for these estimates to perform well, you need to use posterior genotype probabilities that have been calculated using adaptive priors, i.e. empirical/hierarchical Bayes approaches. There are many approaches that do this, such as [updog](https://cran.r-project.org/package=updog), [polyRAD](https://cran.r-project.org/package=polyRAD), [fitPoly](https://cran.r-project.org/package=fitPoly), or [SuperMASSA](https://github.com/guilherme-pereira/vcf2sm). Note that GATK uses a uniform prior, so would be inappropriate for use in ldfast().

Calculating standard errors and performing hierarchical shrinkage of the reliability ratios are both rather slow operations compared to just raw method-of-moments based estimation for LD. If you don't need standard errors, you can double your speed by setting se = FALSE. It is not recommended that you disable the hierarchical shrinkage.

Due to sampling variability, the estimates sometime lie outside of the theoretical boundaries of the parameters being estimated. In such cases, we truncate the estimates at the boundary and return NA for the standard errors.

#### <span id="page-20-0"></span>ldfast 21

#### Mathematical formulation

Let

- *r* be the sample correlation of posterior mean genotypes between loci 1 and 2,
- a1 be the sample variance of posterior means at locus 1,
- a2 be the sample variance of posterior means at locus 2,
- b1 be the sample mean of posterior variances at locus 1, and
- b2 be the sample mean of posterior variances at locus 2.

Then the estimated Pearson correlation between the genotypes at loci 1 and 2 is

$$
\sqrt{(a1+b1)/a1}\sqrt{(a2+b2)/a2}r.
$$

All other LD calculations are based on this equation. In particular, the estimated genotype variances at loci 1 and 2 are  $a1 + b1$  and  $a2 + b2$ , respectively, which can be used to calculate D and D'.

The reliability ratio for SNP i is defined by  $(ai + bi)/ai$ . By default, we apply [ash\(](#page-0-0)) (Stephens, 2016) to the log of these reliability ratios before adjusting the Pearson correlation. Standard errors are required before using [ash\(](#page-0-0)), but these are easily obtained using the central limit theorem and the delta-method.

## Author(s)

David Gerard

#### References

- Gerard, David. Scalable Bias-corrected Linkage Disequilibrium Estimation Under Genotype Uncertainty. *Heredity*, 127(4), 357–362, 2021. [doi:10.1038/s41437021004625.](https://doi.org/10.1038/s41437-021-00462-5)
- T. Robertson and J. D. Cryer. An iterative procedure for estimating the mode. *Journal of the American Statistical Association*, 69(348):1012–1016, 1974. [doi:10.1080/01621459.1974.10480246.](https://doi.org/10.1080/01621459.1974.10480246)
- M. Stephens. False discovery rates: a new deal. *Biostatistics*, 18(2):275–294, 10 2016. [doi:10.1093/biostatistics/kxw041.](https://doi.org/10.1093/biostatistics/kxw041)

#### See Also

[ash\(](#page-0-0)) Function used to perform hierarchical shrinkage on the log of the reliability ratios.

[ldest\(](#page-7-1)), [mldest\(](#page-22-1)), [sldest\(](#page-28-1)) Maximum likelihood estimation of linkage disequilibrium.

```
data("gp")
ldout <- ldfast(gp, "r")
ldout$ldmat
ldout$rr
ldout$semat
ldout <- ldfast(gp, "D")
```
#### 22 ldshrink struktur i bronzhim komzet a bronzh a bronzh a bronzh a bronzh a bronzh a bronzh a bronzh a bronzh

```
ldout$ldmat
ldout$rr
ldout$semat
ldout <- ldfast(gp, "Dprime")
ldout$ldmat
ldout$rr
ldout$semat
```
<span id="page-21-1"></span>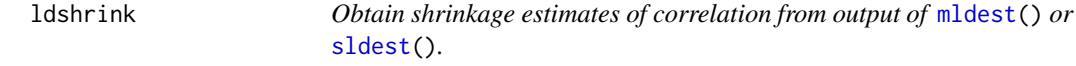

## Description

This will take the output of either [mldest\(](#page-22-1)) or [sldest\(](#page-28-1)), shrink the Fisher-z transformed correlation estimates using [ash\(](#page-0-0)) (Stephens, 2017; Dey and Stephens, 2018), then return the corresponding correlation estimates. You can obtain estimates of r^2 by just squaring these estimates.

## Usage

ldshrink(obj, ...)

## Arguments

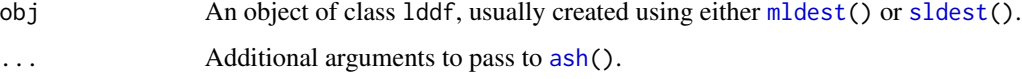

## Value

A correlation matrix.

#### Author(s)

David Gerard

## References

- Stephens, Matthew. "False discovery rates: a new deal." Biostatistics 18, no. 2 (2017): 275- 294.
- Dey, Kushal K., and Matthew Stephens. "CorShrink: Empirical Bayes shrinkage estimation of correlations, with applications." bioRxiv (2018): 368316.

<span id="page-22-1"></span><span id="page-22-0"></span>mldest *Estimate all pair-wise LD's in a collection of SNPs using genotypes or genotype likelihoods.*

## Description

This function is a wrapper to run [ldest\(](#page-7-1)) for many pairs of SNPs. This takes a maximum likelihood approach to LD estimation. See [ldfast\(](#page-18-1)) for a method-of-moments approach to LD estimation. Support is provided for parallelization through the foreach and doParallel packages. See Gerard (2021) for details.

## Usage

```
mldest(
  geno,
 K,
 nc = 1,
  type = c("hap", "comp"),model = c("norm", "flex"),
 pen = ifelse(type == "hap", 2, 1),se = TRUE)
```
#### Arguments

geno One of two possible inputs:

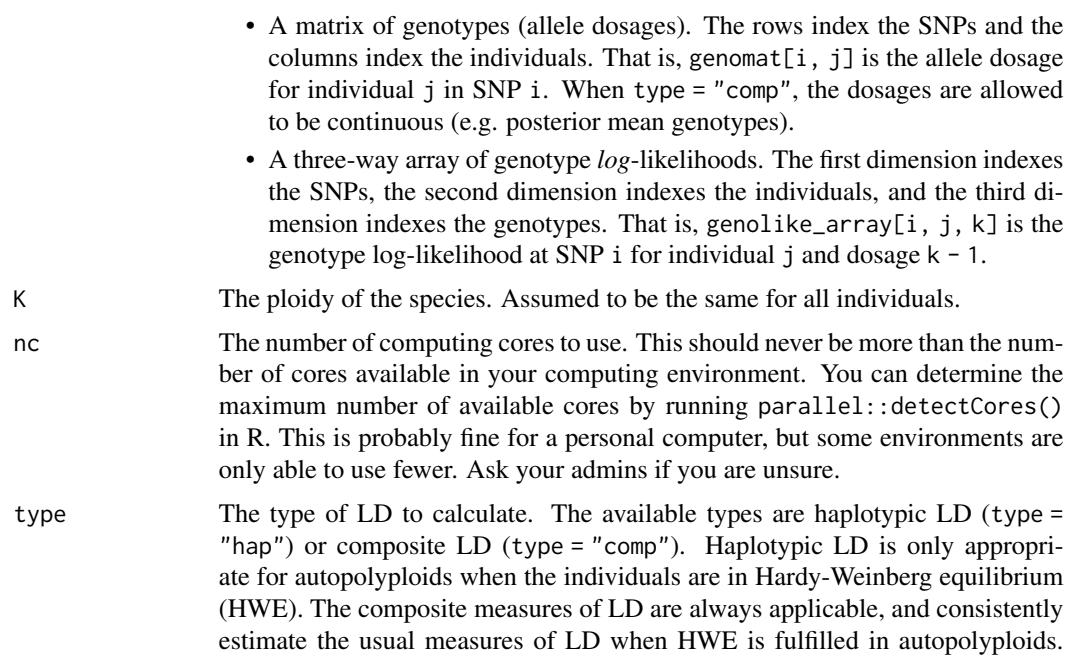

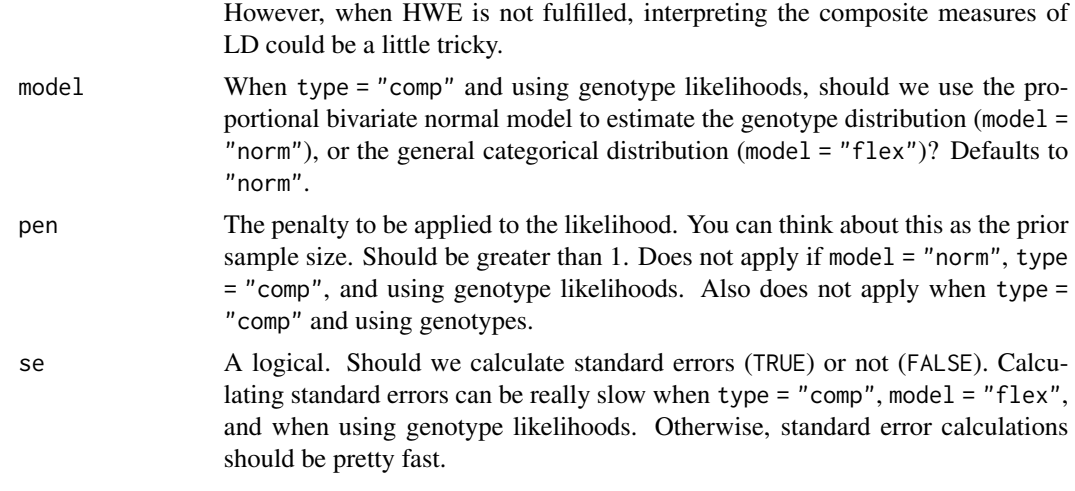

## Details

See  $ldest()$  $ldest()$  for details on the different types of LD estimators supported.

#### Value

A data frame of class c("lddf", "data.frame") with some or all of the following elements:

- i The index of the first SNP.
- j The index of the second SNP.

snpi The row name corresponding to SNP i, if row names are provided.

snpj The row name corresponding to SNP j, if row names are provided.

D The estimate of the LD coefficient.

D\_se The standard error of the estimate of the LD coefficient.

r2 The estimate of the squared Pearson correlation.

r2\_se The standard error of the estimate of the squared Pearson correlation.

r The estimate of the Pearson correlation.

r\_se The standard error of the estimate of the Pearson correlation.

Dprime The estimate of the standardized LD coefficient. When type = "comp", this corresponds to the standardization where we fix allele frequencies.

Dprime\_se The standard error of Dprime.

- Dprimeg The estimate of the standardized LD coefficient. This corresponds to the standardization where we fix genotype frequencies.
- Dprimeg\_se The standard error of Dprimeg.

z The Fisher-z transformation of r.

- z\_se The standard error of the Fisher-z transformation of r.
- p\_ab The estimated haplotype frequency of ab. Only returned if estimating the haplotypic LD.
- p\_Ab The estimated haplotype frequency of Ab. Only returned if estimating the haplotypic LD.

#### <span id="page-24-0"></span>mldest 25

- p\_aB The estimated haplotype frequency of aB. Only returned if estimating the haplotypic LD.
- p\_AB The estimated haplotype frequency of AB. Only returned if estimating the haplotypic LD.
- q\_ij The estimated frequency of genotype i at locus 1 and genotype j at locus 2. Only returned if estimating the composite LD.
- n The number of individuals used to estimate pairwise LD.

#### Author(s)

David Gerard

## References

• Gerard, David. "Pairwise Linkage Disequilibrium Estimation for Polyploids." *Molecular Ecology Resources* 21, no. 4 (2021): 1230-1242. [doi:10.1111/17550998.13349](https://doi.org/10.1111/1755-0998.13349)

#### See Also

[ldfast\(](#page-18-1)) Fast, moment-based approach to LD estimation that also accounts for genotype uncertainty.

[ldest\(](#page-7-1)) For the base function that estimates pairwise LD.

[sldest\(](#page-28-1)) For estimating pairwise LD along a sliding window.

[format\\_lddf\(](#page-3-1)) For formatting the output of mldest() as a matrix.

[plot.lddf\(](#page-25-1)) For plotting the output of mldest().

```
set.seed(1)
## Simulate genotypes when true correlation is 0
nloci <- 5
nind <- 100
K < -6nc < -1genomat <- matrix(sample(0:K, nind * nloci, TRUE), nrow = nloci)
## Composite LD estimates
lddf <- mldest(geno = genomat,
              K = K,
              nc = nc,
              type = "comp")lddf[1:6, 1:6]
```
<span id="page-25-0"></span>

#### Description

Returns distribution of proportional bivariate normal.

#### Usage

pbnorm\_dist(mu, sigma, K, log = FALSE)

#### Arguments

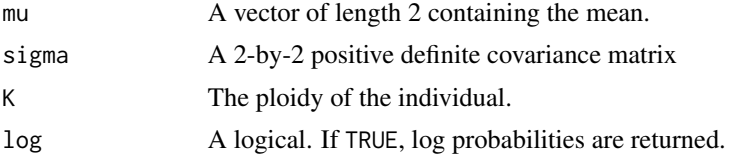

## Value

A matrix. Element (i,j) is the (log) probability of genotype i-1 at locus 1 and j-1 at locus 2.

#### Author(s)

David Gerard

<span id="page-25-1"></span>plot.lddf *Plot the output of* [mldest\(](#page-22-1)) *or* [sldest\(](#page-28-1)) *using* [corrplot\(](#page-0-0))

## Description

Formats the LD estimates in the form of a matrix and creates a heatmap of these estimates. This heatmap is created using the [corrplot](#page-0-0) R package. I've adjusted a lot of the defaults to suit my visualization preferences.

#### Usage

```
## S3 method for class 'lddf'
plot(
  x,
 element = "r2",type = c("upper", "full", "lower"),method = c("color", "circle", "square", "ellipse", "number", "shade", "pie"),
 diag = FALSE,
  is.corr = NULL,
```

```
tl.pos = "n",title = NULL,
 na.label = "square",
  ...
\mathcal{L}
```
## Arguments

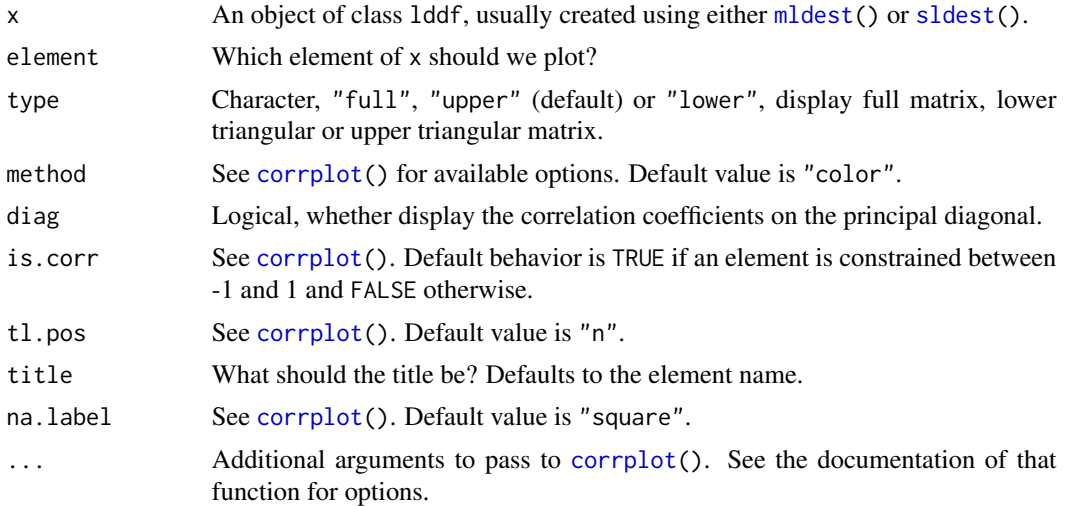

## Details

For greater plotting flexibility, see [corrplot\(](#page-0-0)) for the parameter options.

## Value

(Invisibly) returns a matrix of the selected elements.

## Author(s)

David Gerard

```
set.seed(1)
## Simulate genotypes when true correlation is 0
nloci <- 5
nind <- 100
K < -6nc < -1genomat <- matrix(sample(0:K, nind * nloci, TRUE), nrow = nloci)
## Haplotypic LD estimates
lddf <- mldest(geno = genomat,
              K = K,
```
<span id="page-27-0"></span>28 pvcalc to the contract of the contract of the contract of the contract of the contract of the contract of the contract of the contract of the contract of the contract of the contract of the contract of the contract of t

```
nc = nc,
               type = "hap")## Plot estimates of z
plot(lddf, element = "z")
```
pvcalc *Calculate prior variances from a matrix of prior genotype probabilities.*

## Description

Given a matrix of prior probabilities for the genotypes at each SNP, this function will calculate the prior variance of genotypes.

## Usage

pvcalc(priormat)

## Arguments

priormat A matrix of prior genotype probabilities. Element priormat[i, j] is the prior probability of dosage j at SNP i.

## Value

A vector of prior variances.

## Author(s)

David Gerard

```
data("uit")
priormat <- uit$snpdf[, paste0("Pr_", 0:4)]
pvcalc(priormat)
```
#### <span id="page-28-0"></span>Description

Calculates the pairwise Pearson correlation between all columns within a fixed window size (win) using the use = "pairwise.complete.obs" option from [cor\(](#page-0-0)). That is, the correlation between each pair of variables is computed using all complete pairs of observations on those variables.

#### Usage

 $slor(x, win = 1L)$ 

#### Arguments

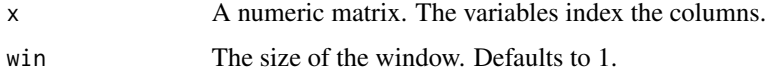

#### Value

A correlation matrix with only the observations within a window containing calculated correlations.

#### Author(s)

David Gerard

## Examples

```
set.seed(1)
n < -10p \le -100xmat \leq matrix(rnorm(n \neq p), ncol = n)
xmat[sample(n * p, size = 30)] <- NA_{real_{}}slcor(xmat, win = 2)
```
<span id="page-28-1"></span>sldest *Sliding window LD estimation*

## Description

This function is a wrapper for [ldest\(](#page-7-1)) for estimating LD along a sliding window of a fixed size. Support is provided for parallelization through the foreach and doParallel packages.

## Usage

```
sldest(
  geno,
  K,
  win = 50,
  nc = 1,
  type = c("hap", "comp"),model = c("norm", "flex"),
 pen = ifelse(type == "hap", 2, 1),se = TRUE\mathcal{L}
```
## Arguments

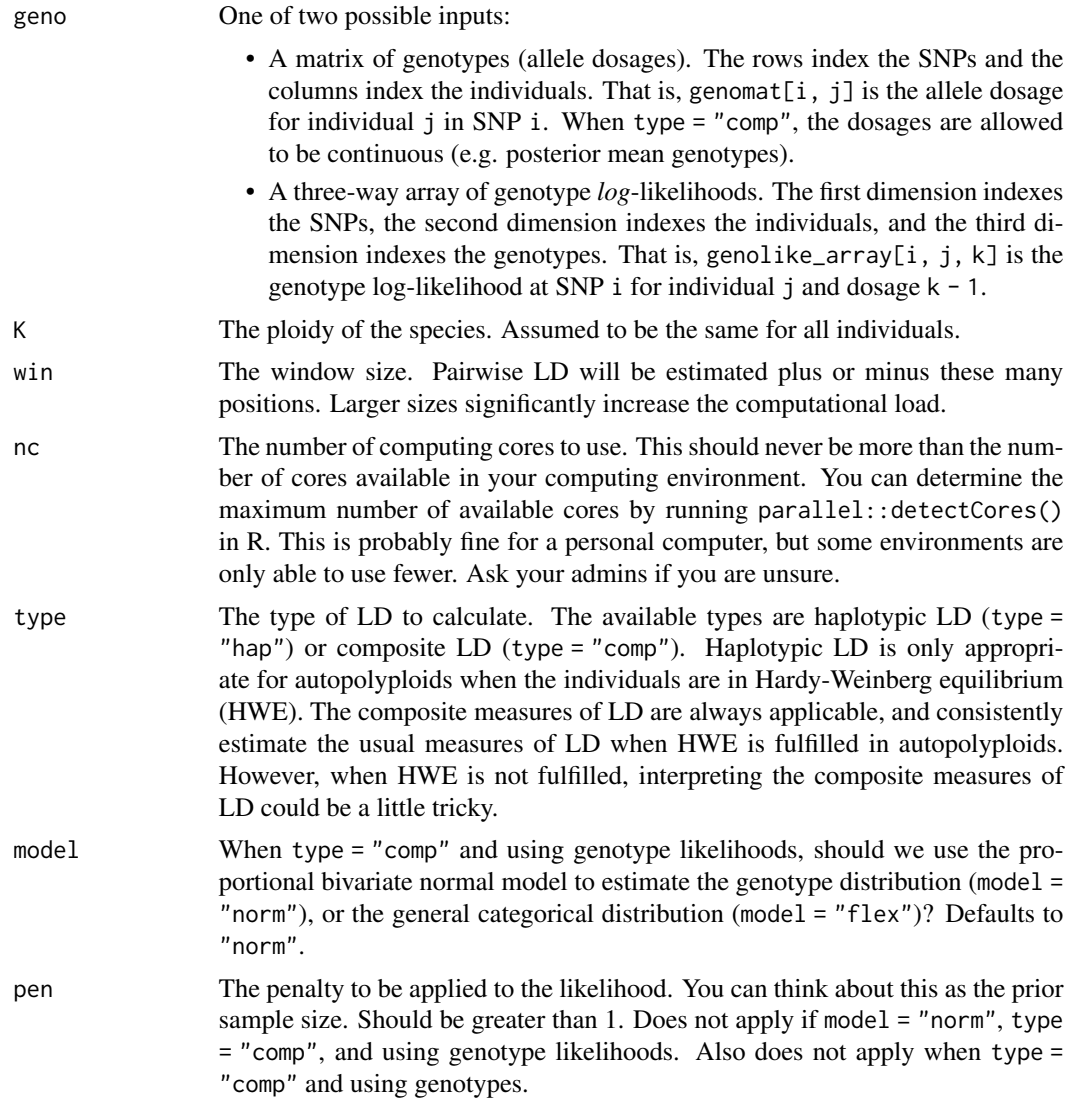

#### <span id="page-30-0"></span>sldest 31

se A logical. Should we calculate standard errors (TRUE) or not (FALSE). Calculating standard errors can be really slow when type = "comp", model = "flex", and when using genotype likelihoods. Otherwise, standard error calculations should be pretty fast.

#### Details

See [ldest\(](#page-7-1)) for details on the different types of LD estimators supported.

## Value

A data frame of class c("lddf", "data.frame") with some or all of the following elements:

- i The index of the first SNP.
- j The index of the second SNP.

snpi The row name corresponding to SNP i, if row names are provided.

snpj The row name corresponding to SNP j, if row names are provided.

D The estimate of the LD coefficient.

D\_se The standard error of the estimate of the LD coefficient.

r2 The estimate of the squared Pearson correlation.

r2\_se The standard error of the estimate of the squared Pearson correlation.

r The estimate of the Pearson correlation.

r\_se The standard error of the estimate of the Pearson correlation.

Dprime The estimate of the standardized LD coefficient. When type = "comp", this corresponds to the standardization where we fix allele frequencies.

Dprime\_se The standard error of Dprime.

- Dprimeg The estimate of the standardized LD coefficient. This corresponds to the standardization where we fix genotype frequencies.
- Dprimeg\_se The standard error of Dprimeg.

z The Fisher-z transformation of r.

- z\_se The standard error of the Fisher-z transformation of r.
- p\_ab The estimated haplotype frequency of ab. Only returned if estimating the haplotypic LD.
- p\_Ab The estimated haplotype frequency of Ab. Only returned if estimating the haplotypic LD.
- p\_aB The estimated haplotype frequency of aB. Only returned if estimating the haplotypic LD.
- p\_AB The estimated haplotype frequency of AB. Only returned if estimating the haplotypic LD.
- q\_ij The estimated frequency of genotype i at locus 1 and genotype j at locus 2. Only returned if estimating the composite LD.
- n The number of individuals used to estimate pairwise LD.

#### Author(s)

David Gerard

## <span id="page-31-0"></span>See Also

- [ldest\(](#page-7-1)) For the base function that estimates pairwise LD.
- [mldest\(](#page-22-1)) For estimating pairwise LD between *all* provided SNPs.
- [ldfast\(](#page-18-1)) Fast, moment-based approach to LD estimation that also accounts for genotype uncertainty.
- [format\\_lddf\(](#page-3-1)) For formatting the output of sldest() as a matrix.

[plot.lddf\(](#page-25-1)) For plotting the output of sldest().

#### Examples

```
set.seed(1)
```

```
## Simulate genotypes when true correlation is 0
nloci <- 100
nind <- 100
win <-5K < -6nc < -1genomat <- matrix(sample(0:K, nind * nloci, TRUE), nrow = nloci)
## Composite LD estimates
lddf <- sldest(geno = genomat,
              K = K,
              win = win,nc = nc,
               type = "comp")plot(lddf, element = "z")
```
<span id="page-31-1"></span>

uit *Updog fits on the data from Uitdewilligen et. al. (2013)*

## Description

10 SNPs from the "PGSC0003DMB000000062" super scaffold were genotyped using the [multidog\(](#page-0-0)) function from the updog R package. These data are the resulting output.

#### Usage

```
uit
```
## Format

An object of class [multidog\(](#page-0-0)). See the documentation from the updog R package.

#### Source

[doi:10.1371/journal.pone.0062355](https://doi.org/10.1371/journal.pone.0062355)

#### <span id="page-32-0"></span>zshrink 33

#### References

• Uitdewilligen, Jan GAML, Anne-Marie A. Wolters, B. Bjorn, Theo JA Borm, Richard GF Visser, and Herman J. Van Eck. "A next-generation sequencing method for genotyping-bysequencing of highly heterozygous autotetraploid potato." *PloS one* 8, no. 5 (2013): e62355. [doi:10.1371/journal.pone.0062355](https://doi.org/10.1371/journal.pone.0062355)

zshrink *Shrinks Fisher-z transformed correlation estimates and returns resulting correlation estimates.*

#### Description

This function is a wrapper for adaptive shrinkage (Stephens, 2017) on the Fisher-z transformed estimates of the Pearson correlation. This approach was proposed in Dey and Stephens (2018) but is re-implemented here for now since the CorShrink package is not available on CRAN.

#### Usage

zshrink(zmat, smat, ...)

#### Arguments

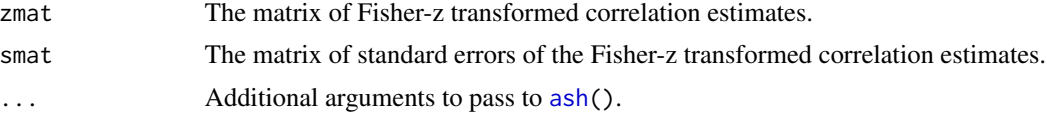

## Value

A matrix of correlation estimates. These are posterior means of the correlation estimates after applying the CorShrink method (Dey and Stephens, 2018).

#### Author(s)

David Gerard

#### References

- Stephens, Matthew. "False discovery rates: a new deal." Biostatistics 18, no. 2 (2017): 275- 294.
- Dey, Kushal K., and Matthew Stephens. "CorShrink: Empirical Bayes shrinkage estimation of correlations, with applications." bioRxiv (2018): 368316.

# <span id="page-33-0"></span>Index

∗ datasets glike, [6](#page-5-0) gp, [7](#page-6-0) uit, [32](#page-31-0) ash, *[21,](#page-20-0) [22](#page-21-0)*, *[33](#page-32-0)* cor, *[29](#page-28-0)* corrplot, *[26,](#page-25-0) [27](#page-26-0)* Dprime, [3](#page-2-0) format\_lddf, *[3](#page-2-0)*, [4,](#page-3-0) *[25](#page-24-0)*, *[32](#page-31-0)* get\_prob\_array, [5](#page-4-0) gl\_to\_gp, [6](#page-5-0) glike, [6](#page-5-0) gp, [7](#page-6-0) is.lddf, [8](#page-7-0) ldest, *[2](#page-1-0)*, [8,](#page-7-0) *[19](#page-18-0)[–21](#page-20-0)*, *[23](#page-22-0)[–25](#page-24-0)*, *[29](#page-28-0)*, *[31,](#page-30-0) [32](#page-31-0)* ldest\_comp, *[12](#page-11-0)*, [13](#page-12-0) ldest\_hap, *[12](#page-11-0)*, [16](#page-15-0) ldfast, *[2](#page-1-0)*, *[11](#page-10-0)*, [19,](#page-18-0) *[23](#page-22-0)*, *[25](#page-24-0)*, *[32](#page-31-0)* ldsep *(*ldsep-package*)*, [2](#page-1-0) ldsep-package, [2](#page-1-0) ldshrink, *[3](#page-2-0)*, [22](#page-21-0) mldest, *[2](#page-1-0)[–4](#page-3-0)*, *[11](#page-10-0)*, *[21,](#page-20-0) [22](#page-21-0)*, [23,](#page-22-0) *[26,](#page-25-0) [27](#page-26-0)*, *[32](#page-31-0)* multidog, *[32](#page-31-0)* pbnorm\_dist, [26](#page-25-0) plot.lddf, *[2](#page-1-0)*, *[25](#page-24-0)*, [26,](#page-25-0) *[32](#page-31-0)* pvcalc, [28](#page-27-0) slcor, [29](#page-28-0) sldest, *[2](#page-1-0)[–4](#page-3-0)*, *[12](#page-11-0)*, *[21,](#page-20-0) [22](#page-21-0)*, *[25–](#page-24-0)[27](#page-26-0)*, [29](#page-28-0) uit, *[6](#page-5-0)[–8](#page-7-0)*, [32](#page-31-0) zshrink, [33](#page-32-0)